## **Compréhension Orale Minutée**

## **Diffusion de documents audio ou vidéo avec pauses sans montage**

**1. Télécharger les fichiers vidéo suivants** qui affichent un compte à rebours et diffusent un bip sonore en début et fin de compte à rebours :

[www.franglish.fr/tice/20mn.mp4](http://www.franglish.fr/tice/20mn.mp4)

[www.franglish.fr/tice/10mn.mp4](http://www.franglish.fr/tice/10mn.mp4)

[www.franglish.fr/tice/01mn.mp4](http://www.franglish.fr/tice/01mn.mp4)

**2. Démarrer le programme VLC** et le mettre à jour si nécessaire.

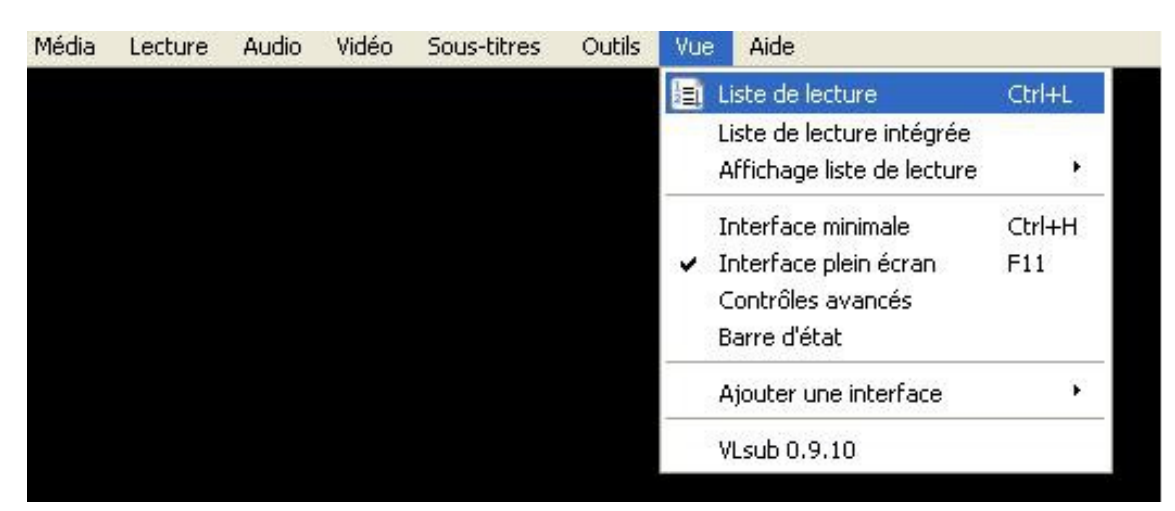

3**. Cliquer sur Vue, puis Liste de lecture (ou Ctrl+L)**

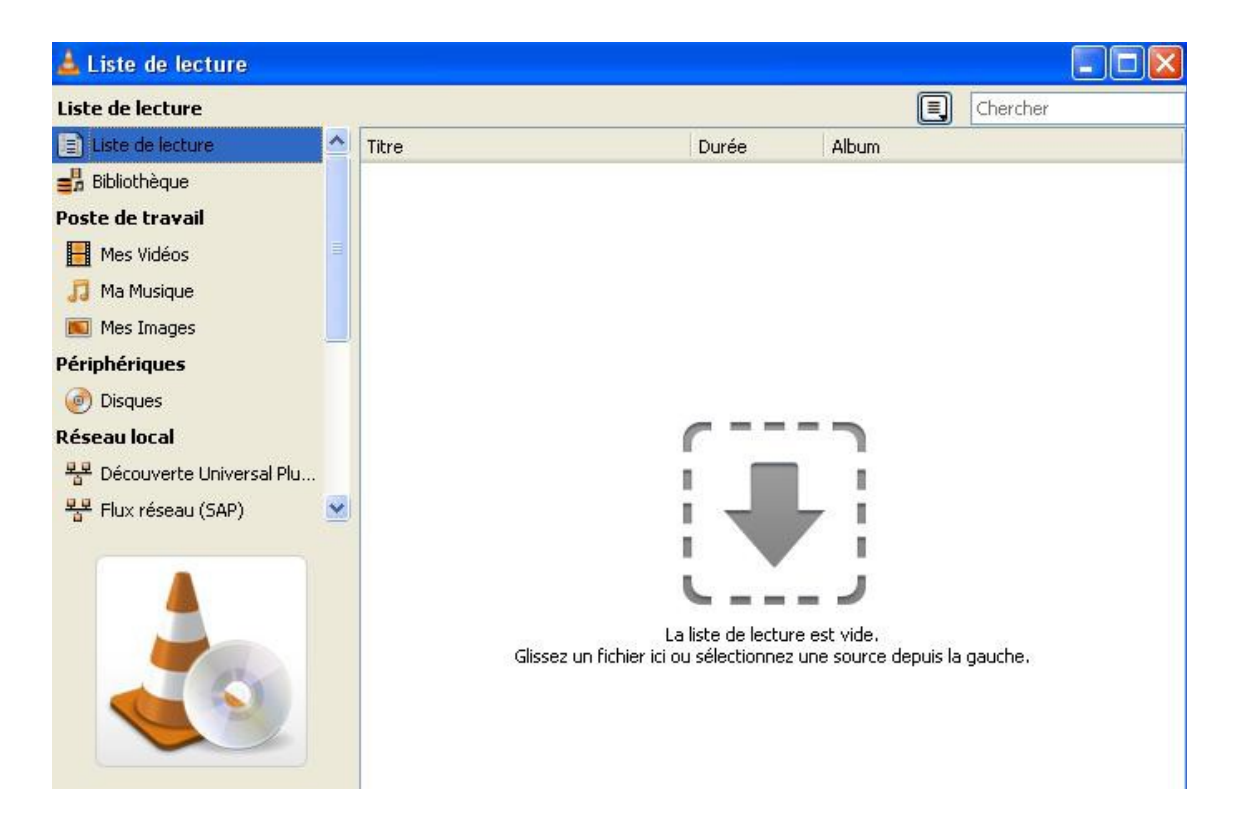

4. La liste de lecture encore vierge s'affiche ...

... et l'on va pouvoir y **déposer par un glisser-déposer** un par un les fichiers audio ou vidéo dans l'ordre voulu :

pause 1 min – document – pause 1 min – document – pause 1 min – document – pause 10 min ou 20 min pour la nouvelle épreuve 2020.

La toute première pause est conseillée, elle laisse le temps de concentration nécessaire avant la première écoute / le premier visionnement.

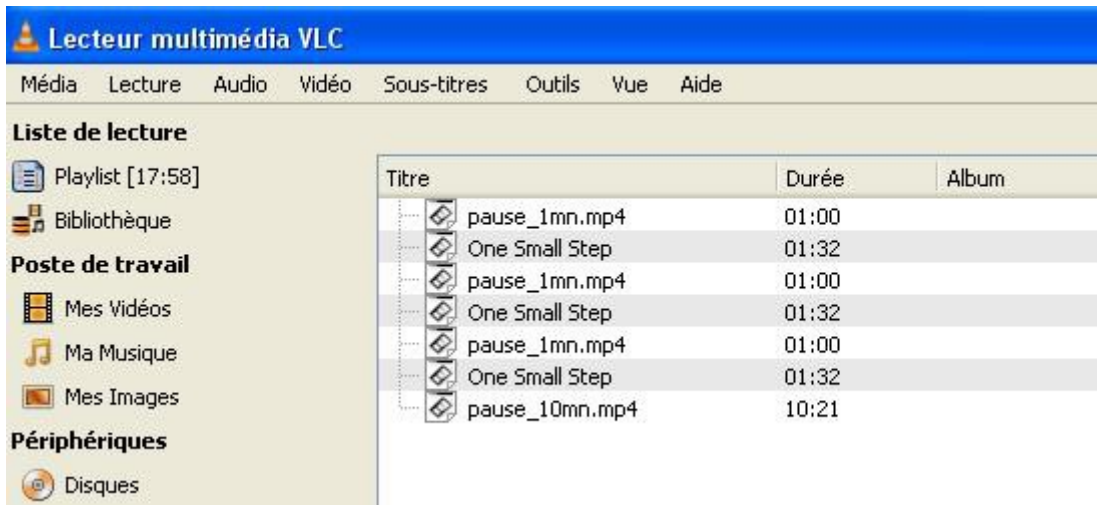

Il est même possible d'enregistrer cette liste de lecture dans un fichier .xspf mais attention !

<location>file:///C:/ROSEBUD/GENERAL\_LV2/pause\_1mn.mp4</location>

Dans cet exemple, le fichier playlist (.xspf) généré par VLC contient ce type de chemin parce qu'il a été créé au départ sur mon ordinateur, dans le disque dur C:, dans le dossier ROSEBUD, dans le sous- dossier GENERAL\_LV2. Ce fichier playlist ne peut fonctionner que dans ce seul dossier. Il ne marchera pas sur un autre ordinateur.

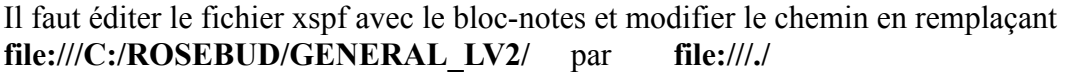

5. Lancer la lecture et les documents (audio ou vidéo) vont s'enchaîner avec le bon timing sans aucune manipulation supplémentaire. Il est évidemment indispensable de disposer d'un vidéoprojecteur pour que le compte à rebours soit visible de tous à l'écran.

Il est conseillé de faire tous ces préparatifs avant le début de l'épreuve et tester, tester, tester.

Bonne écoute et bon visionnement !

Yvan BAPTISTE – août 2020

Ce document est disponible à l'adresse : [www.franglish.fr/tice/3ecoutes.pdf](http://www.franglish.fr/tice/3ecoutes.pdf)